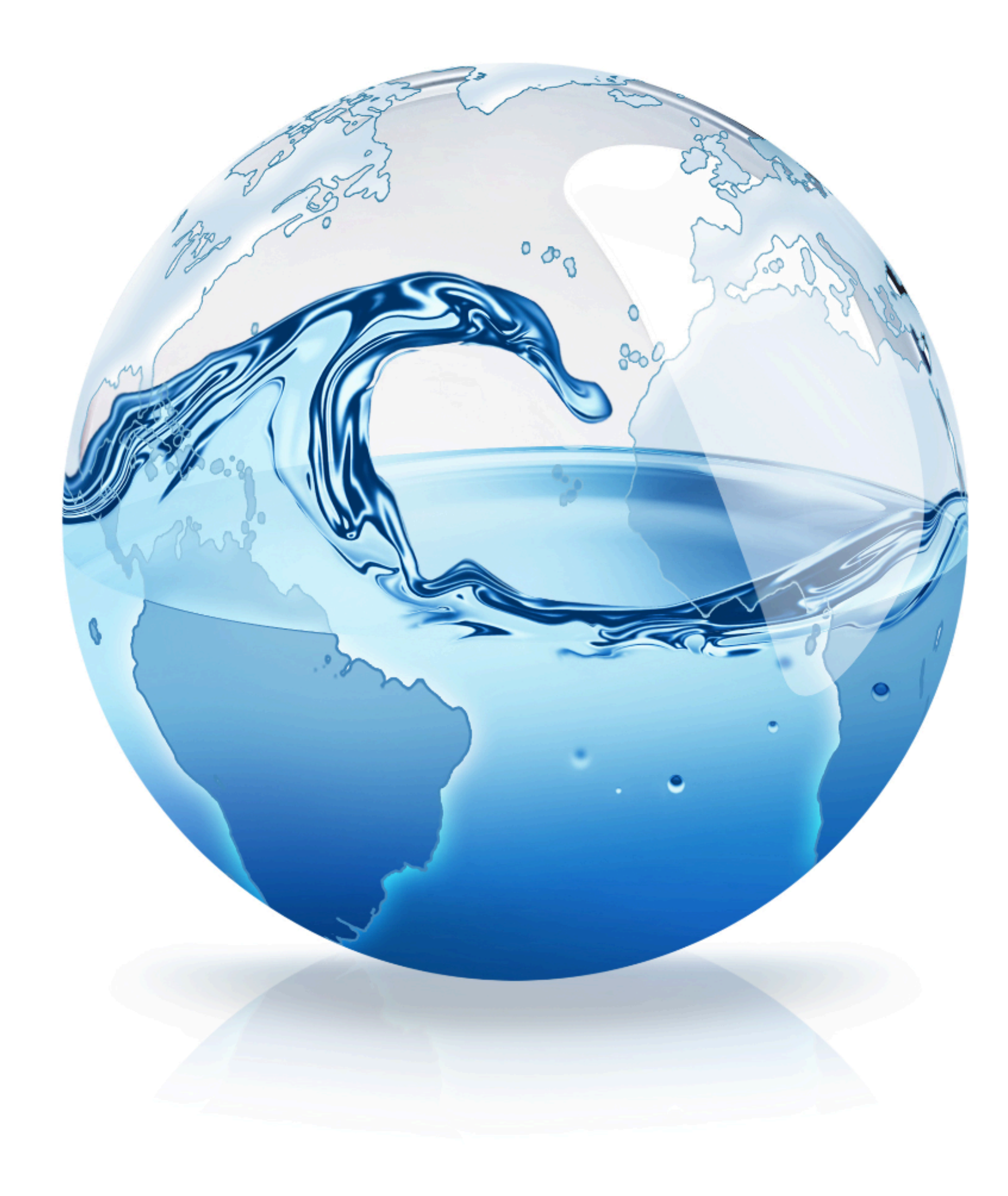

### **Projeto Acertar**

# Relatório de Certificação das

### Informações do SNIS

ARSP-ES - Agência Reguladora CESAN - Companhia Espírito-Santense de Saneamento

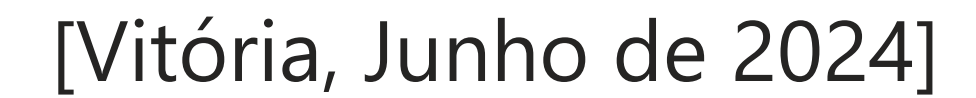

## **Introdução**

### Introdução

#### **Projeto Acertar**

O Projeto Acertar teve como objetivo desenvolver metodologias de Auditoria e Certificação de informações do Sistema Nacional de Informações sobre Saneamento (SNIS). O projeto, executado no âmbito do Programa de Desenvolvimento do Setor Água – INTERÁGUAS, foi resultado da parceria entre o Ministério das Cidades e a Associação Brasileira de Agências de Regulação – ABAR e cujo o propósito foi de aprimorar os processos de gestão das informações dos prestadores de serviços de saneamento.

#### **Metodologias de Auditoria e Certificação de informações do Sistema Nacional de Informações sobre Saneamento (SNIS)**

O método desenvolvido para auditar e certificar as informações fornecidas pelos prestadores de serviço de abastecimento de água e esgotamento sanitário ao SNIS, é composto por 5 (cinco) etapas: Mapeamento de Processos, Identificação de Riscos, Avaliação de Confiança, Avaliação de Exatidão e Certificação das Informações do SNIS, conforme figura abaixo:

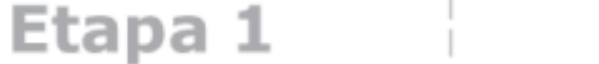

O mapeamento dos processos de geração das informações do SNIS é realizado para que seja possível identificar as atividades existentes e as suas inter-relações.

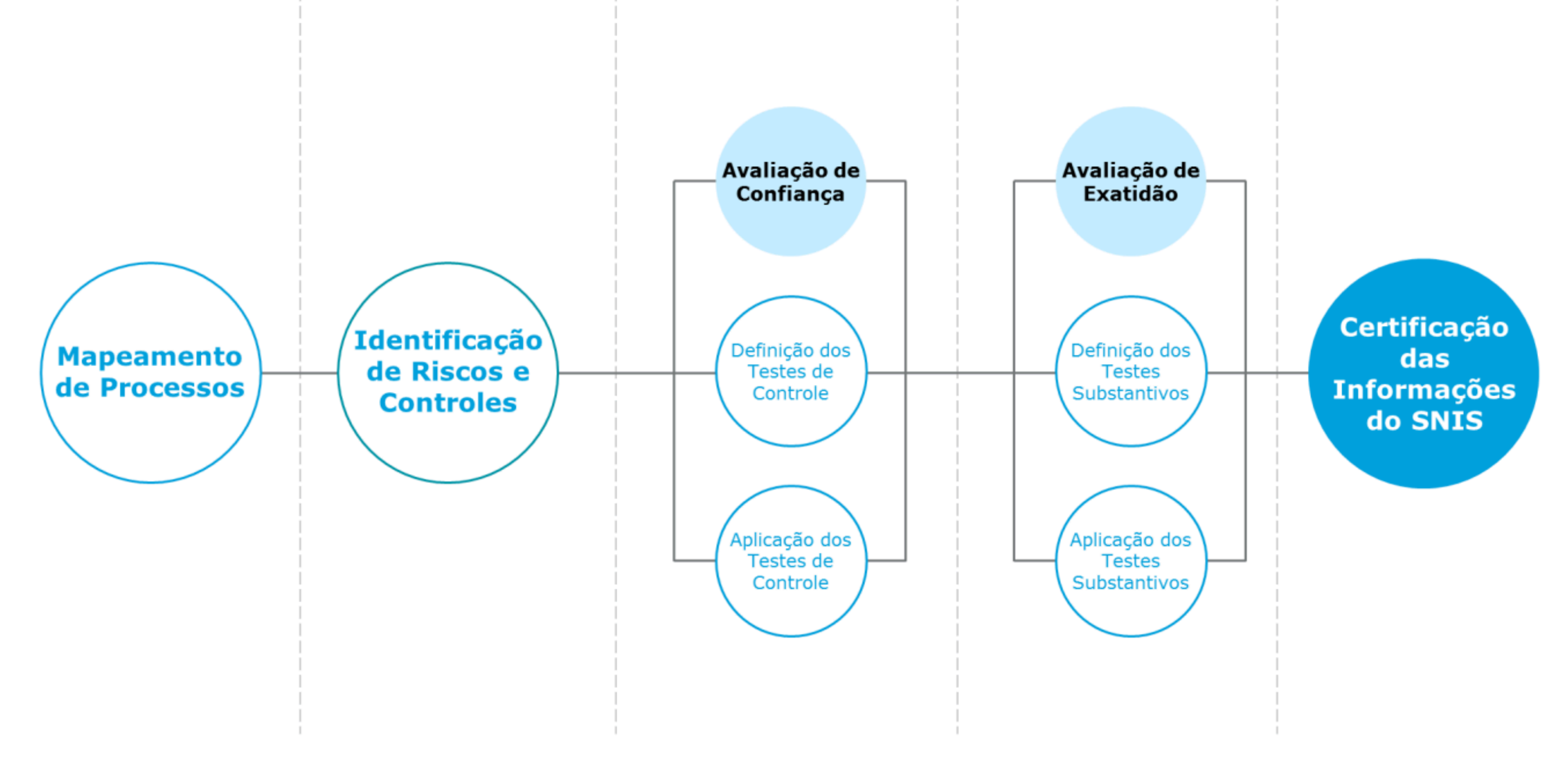

Figura 1 – Fluxo da Metodologia de Auditoria e Certificação das Informações do SNIS

Após o entendimento dos processos é possível visualizar as fragilidades e realizar a identificação dos riscos associados a cada etapa, buscando compreender os fatores que poderiam causar impactos negativos aos objetivos de negócio das prestadoras de serviço de abastecimento de água e esgotamento sanitário. Com análise dos riscos concluída, faz-se necessário definir os chamados controles internos, mecanismos que evitam que os riscos identificados possam vir a se materializar.

A Avaliação de Confiança, que constitui a Etapa 3 do modelo, é composta pelos testes de controle, cujo o objetivo é verificar o nível de implementação dos controles considerados essenciais para a geração de informações confiáveis. Assim, atribui-se uma certificação a cada informação a partir da avaliação dos seus controles relacionados.

A avaliação de exatidão se dá a partir do desenvolvimento de testes substantivos que verificam cada informação individualmente para analisar o nível de exatidão dos dados declarados pelo prestador de serviços ao SNIS.

A metodologia aplicada resulta no processo de Certificação, sendo possível avaliar a qualidade das informações do SNIS nas dimensões de confiança e exatidão. É importante compreender que uma informação pode ter sido gerada por fontes confiáveis, mas não ser exata. Por outro lado, pode ter sido gerada por fontes que não fornecem a confiança necessária, mas possuir exatidão.

Para a certificação final de cada informação, foi realizada a uma combinação dos dois critérios anteriormente citados, a fim de alcançar uma avaliação única, conforme indicado na matriz abaixo:

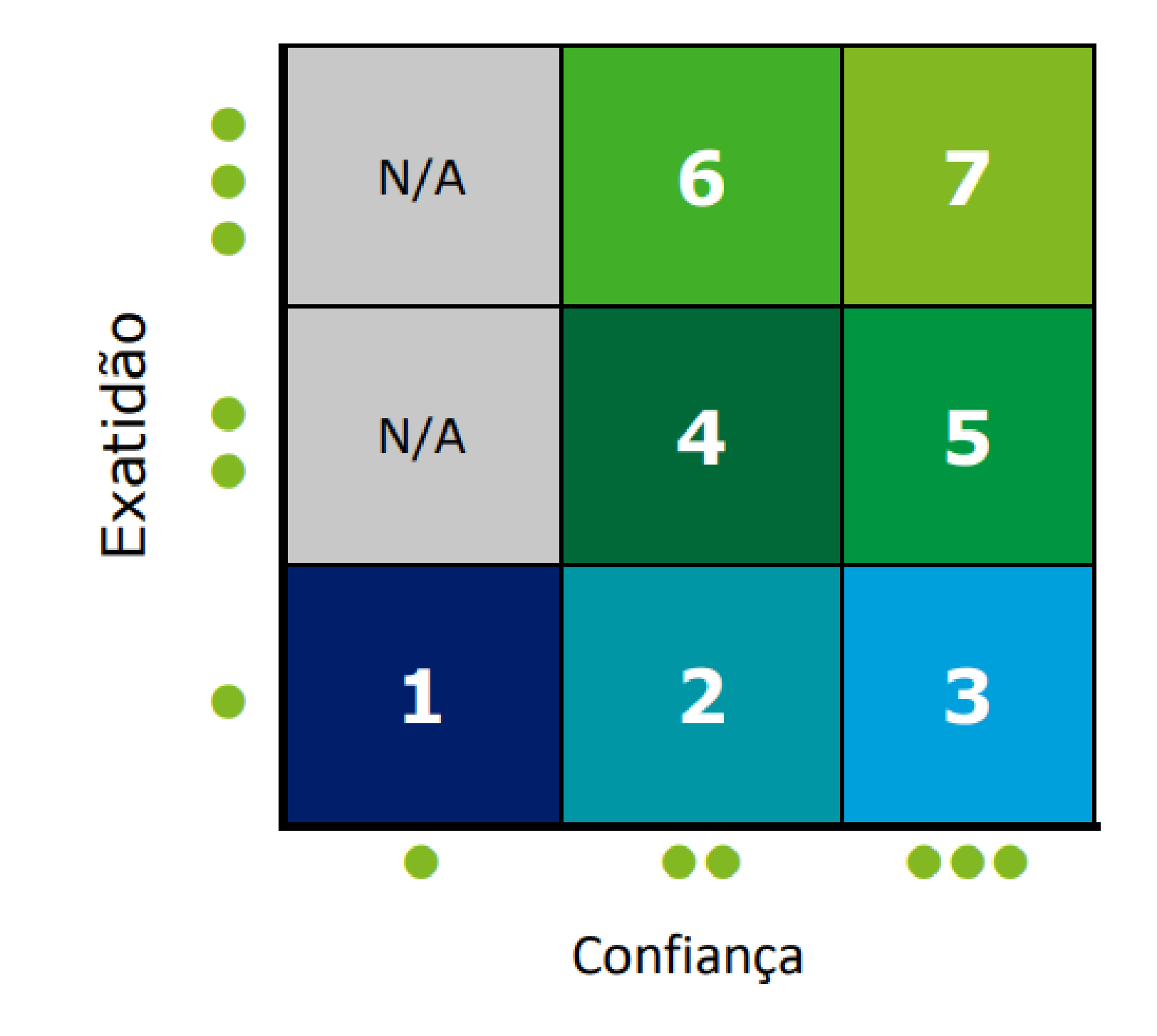

03

Figura 2 – Matriz de Certificação das Informações do SNIS

Dessa forma, a certificação das informações do SNIS é dada por meio de certificações entre 1 e 7, com as descrições de cada certificação indicadas a seguir:

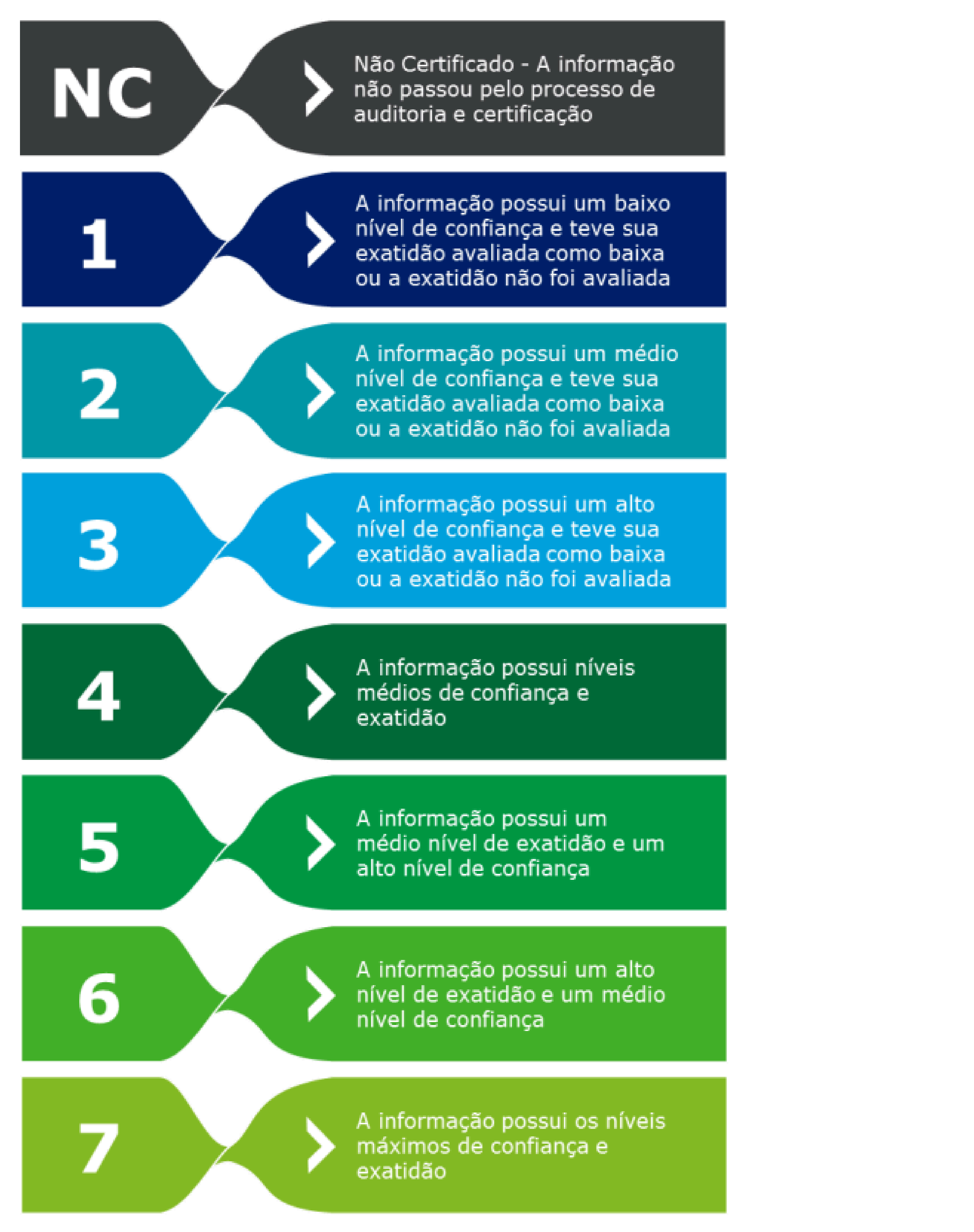

04

Figura 3 – Descrição das Certificações atribuíveis às informações do SNIS

#### **Escopo dos Trabalhos**

O trabalho de auditoria das informações foi realizado para a **Agência de Regulação de Serviços Públicos do Espírito Santo** (**ARSP**-**ES**). O Prestador de serviço **Companhia Espírito-Santense de Saneamento** foi o fornecedor das informações auditadas para o ano de **2021**.

Categoria Informação

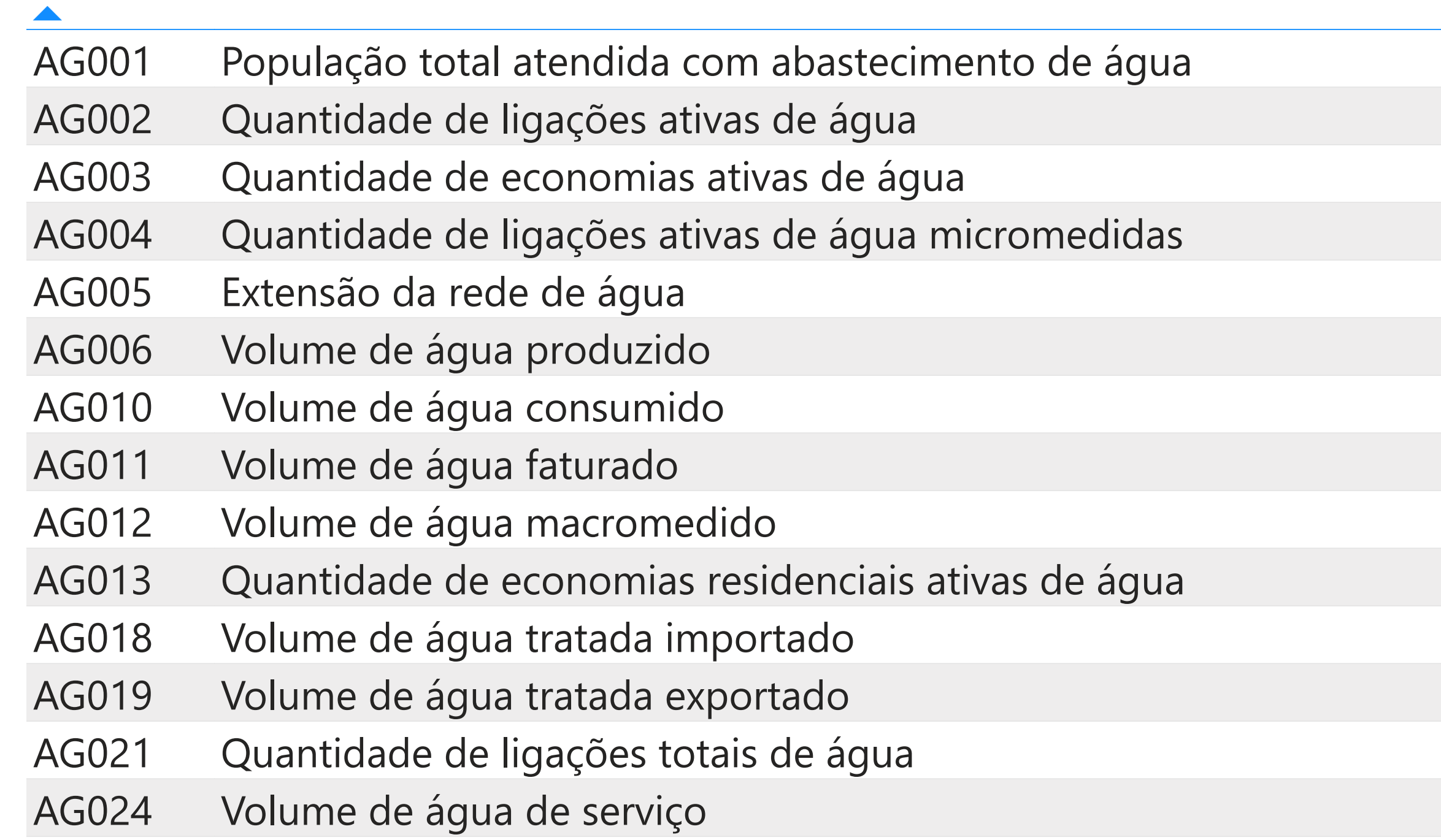

- AG026 População urbana atendida com abastecimento de água
- AG028 Consumo total de energia elétrica nos sistemas de água
- ES001 População total atendida com esgotamento sanitário
- ES002 Quantidade de ligações ativas de esgoto
- ES003 Quantidade de economias ativas de esgoto
- ES004 Extensão da rede de esgoto
- ES005 Volume de esgoto coletado
- ES006 Volume de esgoto tratado
- ES007 Volume de esgoto faturado
- ES013 Volume de esgoto bruto importado
- ES014 Volume de esgoto bruto importado tratado nas instalações do importador
- ES015 Volume de esgoto bruto exportado tratado nas instalações do importador
- ES026 População Urbana Atendida com Esgotamento Sanitário
- ES028 Consumo total de energia elétrica nos sistemas de esgotos
- FN001 Receita operacional direta total
- FN002 Receita operacional direta de água
- FN003 Receita operacional direta de esgoto
- FN004 Receita operacional indireta
- FN005 Receita operacional total (direta + indireta)
- FN006 Arrecadação total
- FN010 Despesa com pessoal próprio

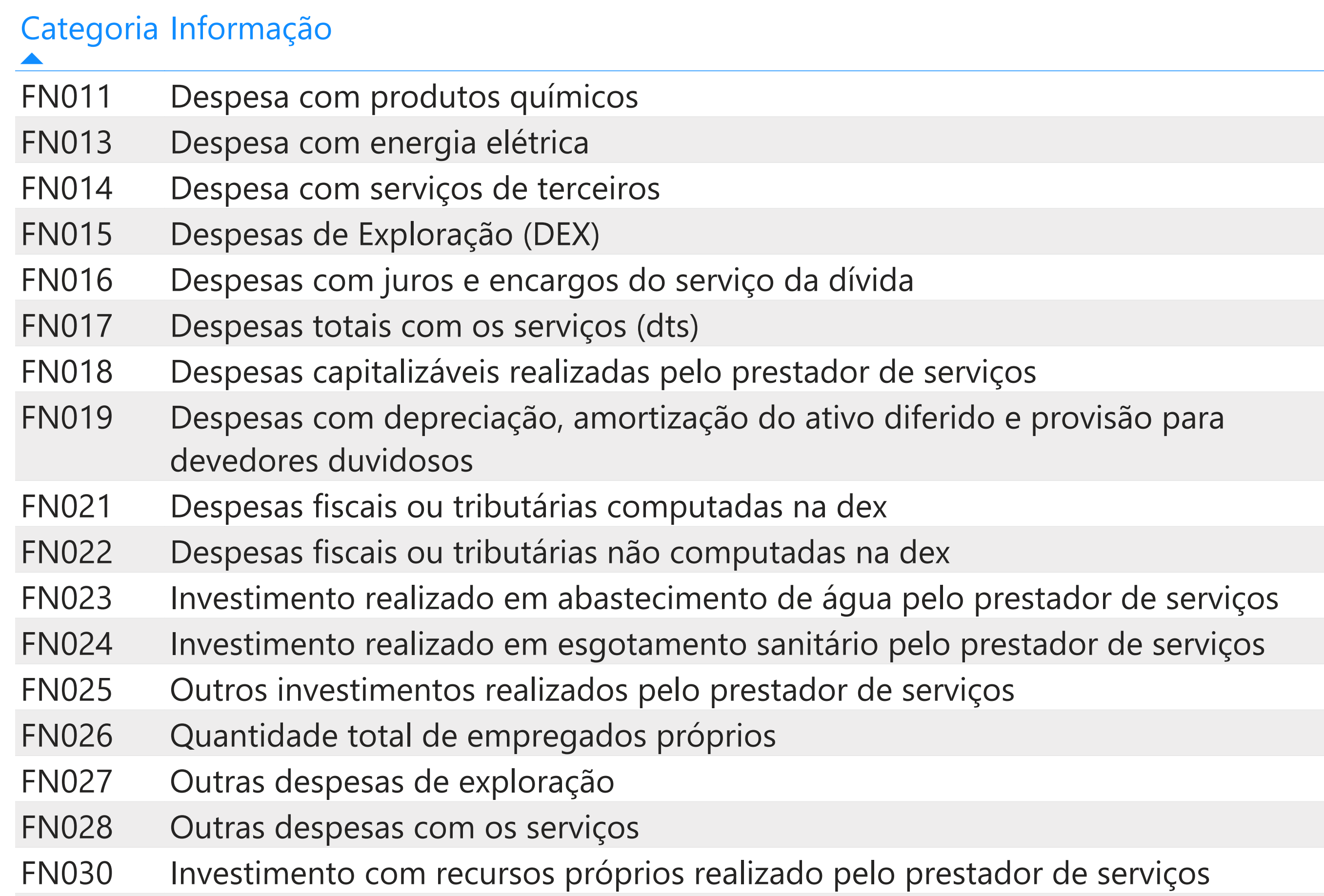

- FN031 Investimento com recursos onerosos realizado pelo prestador de serviços
- FN037 Despesas totais com o serviço da dívida
- QD011 Quantidade de extravasamentos de esgotos registrados
- QD026 Quantidade de amostras analisadas para aferição de coliformes totais
- QD027 Quantidade de amostras analisadas para aferição de coliformes totais com resultados fora do padrão

Tabela 1 – Relação de informações auditadas

### **Resultados**

### Resultados Agregados

#### **Certificação das Informações do SNIS**

Tendo em vista a avaliação dos controles internos e dos dados produzidos pelo prestador de serviços, as informações agregadas fornecidas ao SNIS foram certificadas de acordo com os seus respectivos níveis de confiança e exatidão, conforme indicado na tabela a seguir:

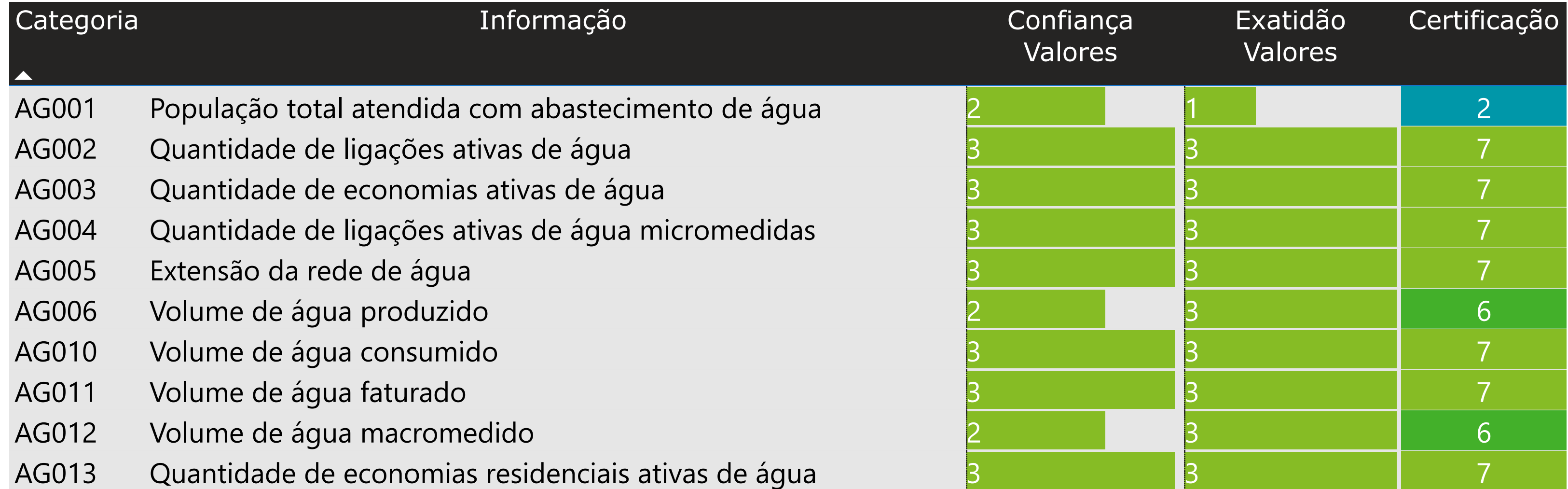

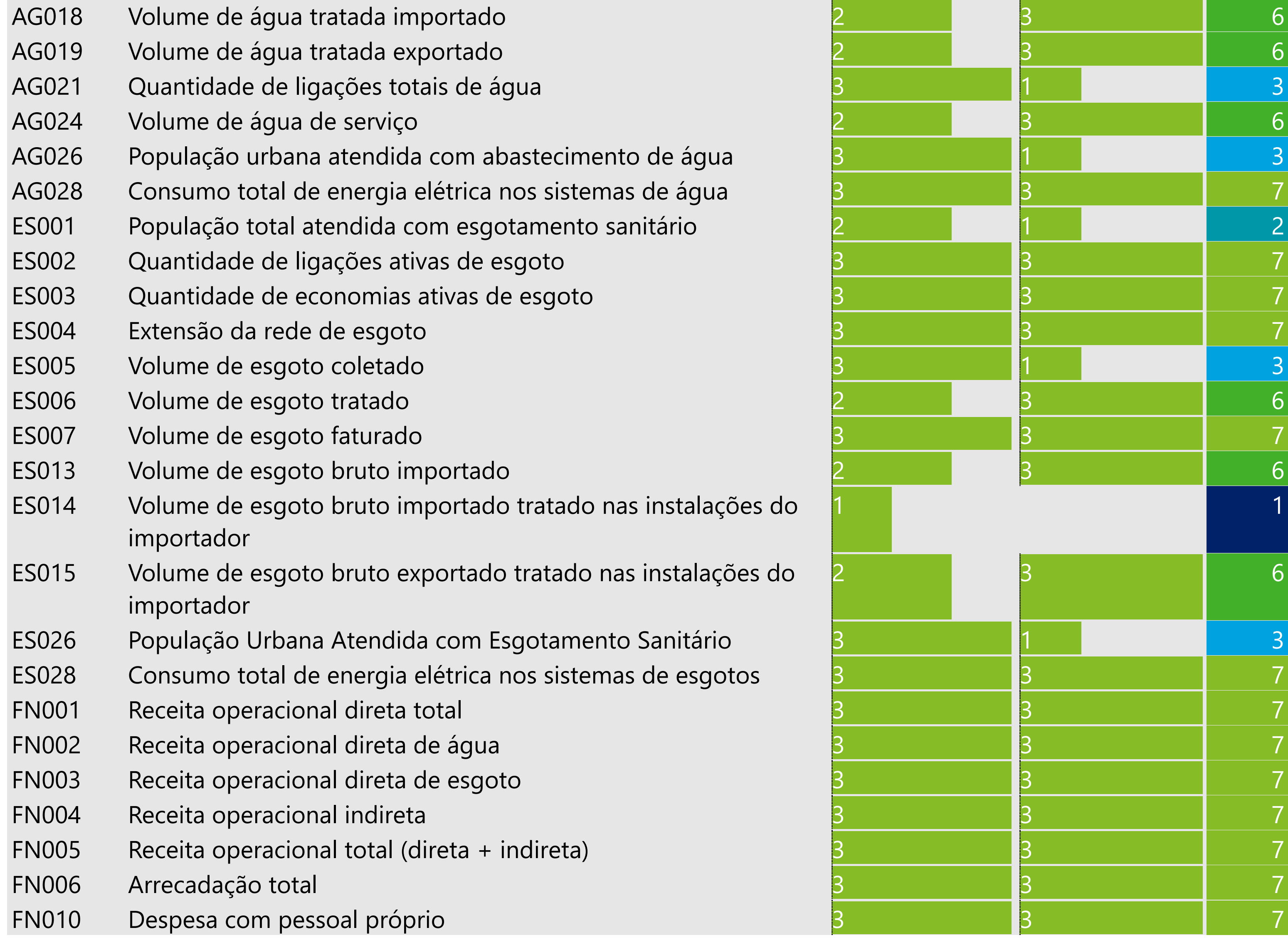

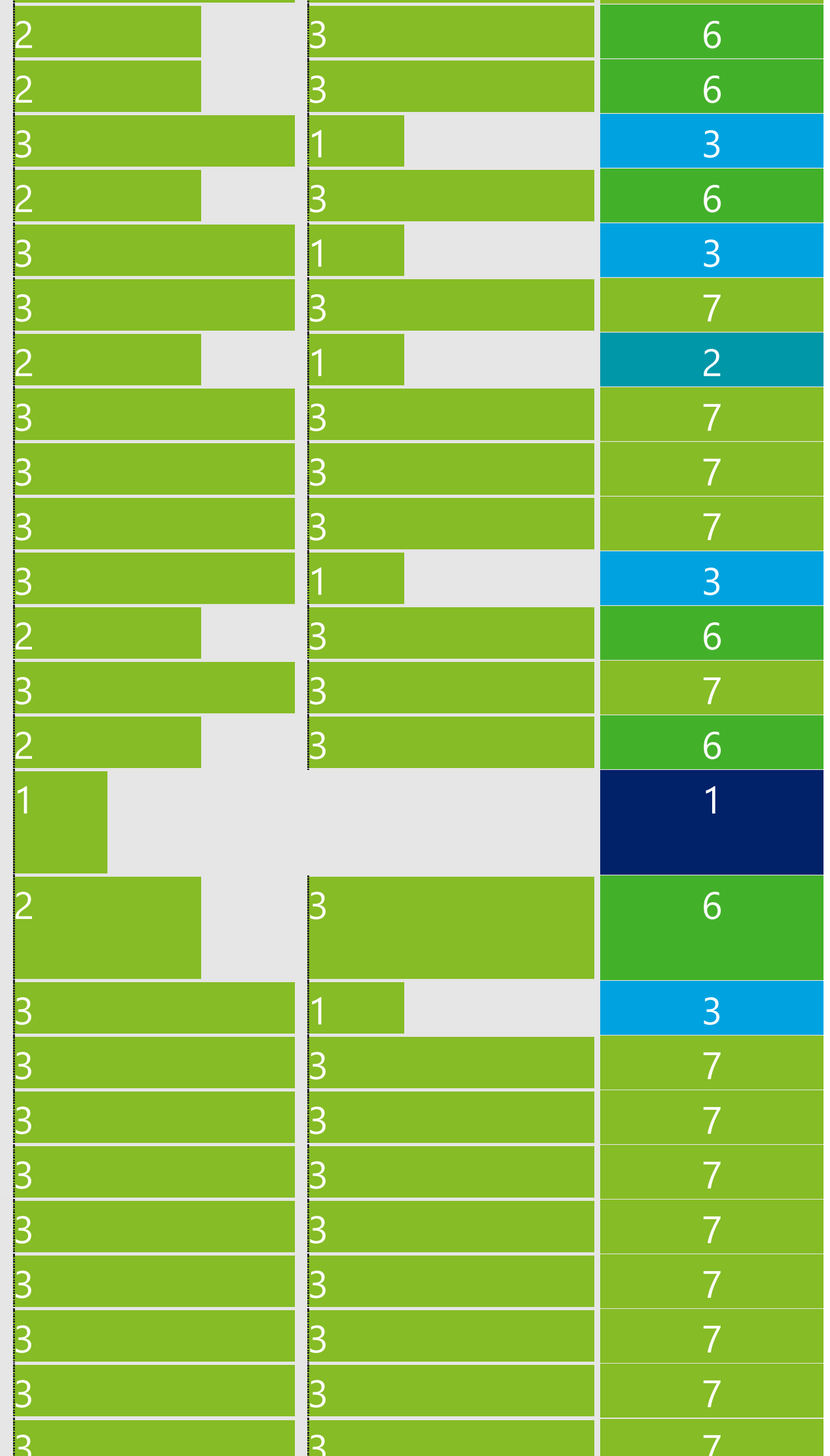

**Projeto Acertar** | Resultado

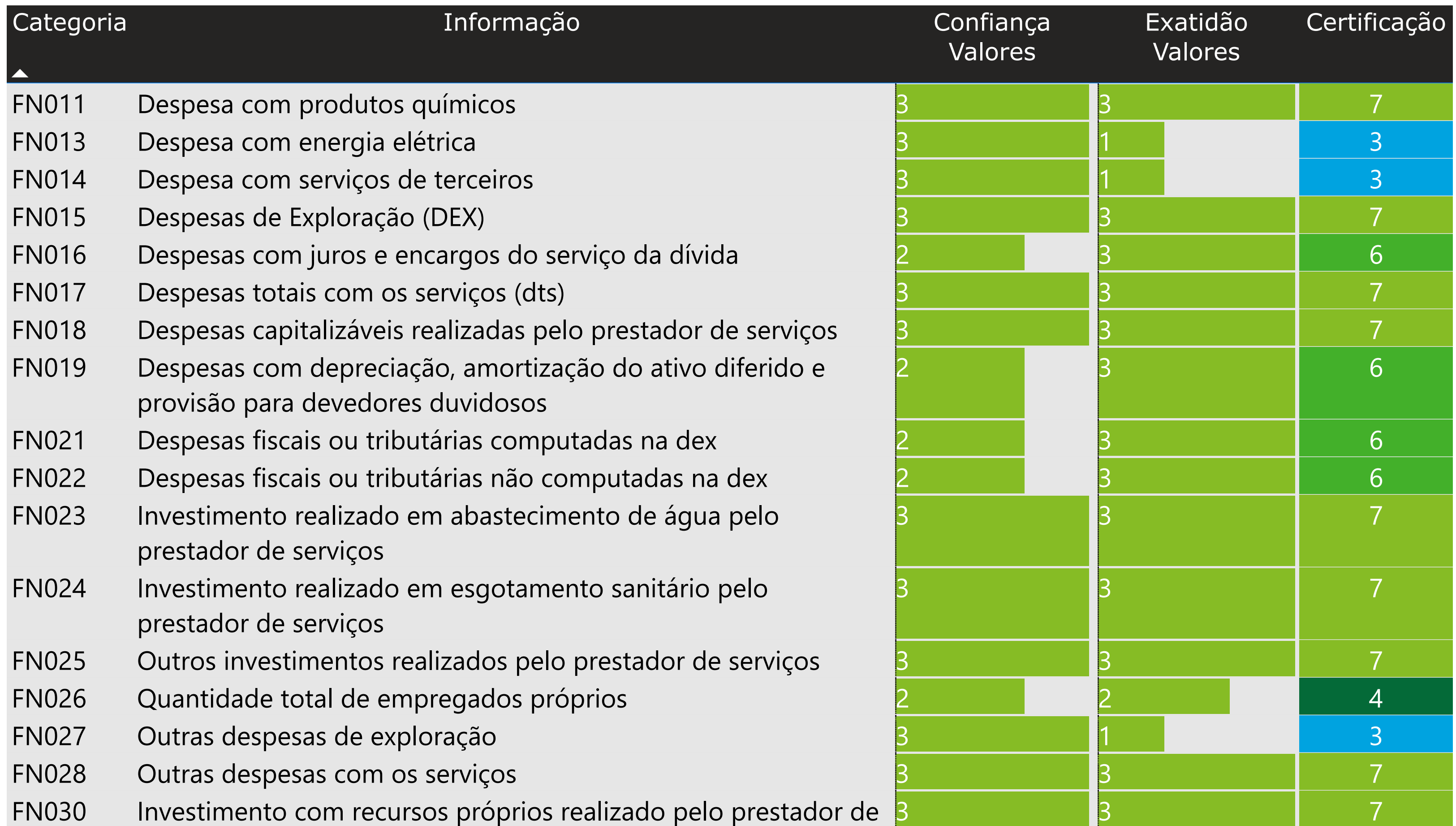

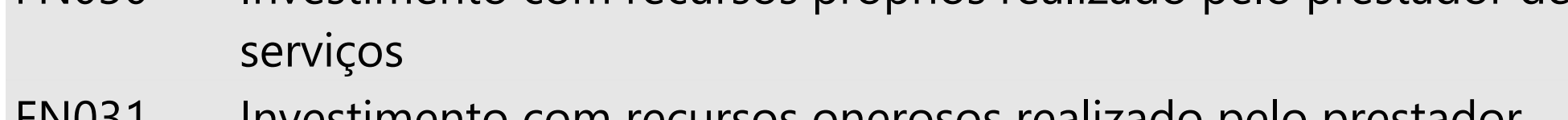

- FN031 Investimento com recursos onerosos realizado pelo prestador de serviços
- FN037 Despesas totais com o serviço da dívida
- QD011 Quantidade de extravasamentos de esgotos registrados
- QD026 Quantidade de amostras analisadas para aferição de coliformes totais
- QD027 Quantidade de amostras analisadas para aferição de coliformes totais com resultados fora do padrão

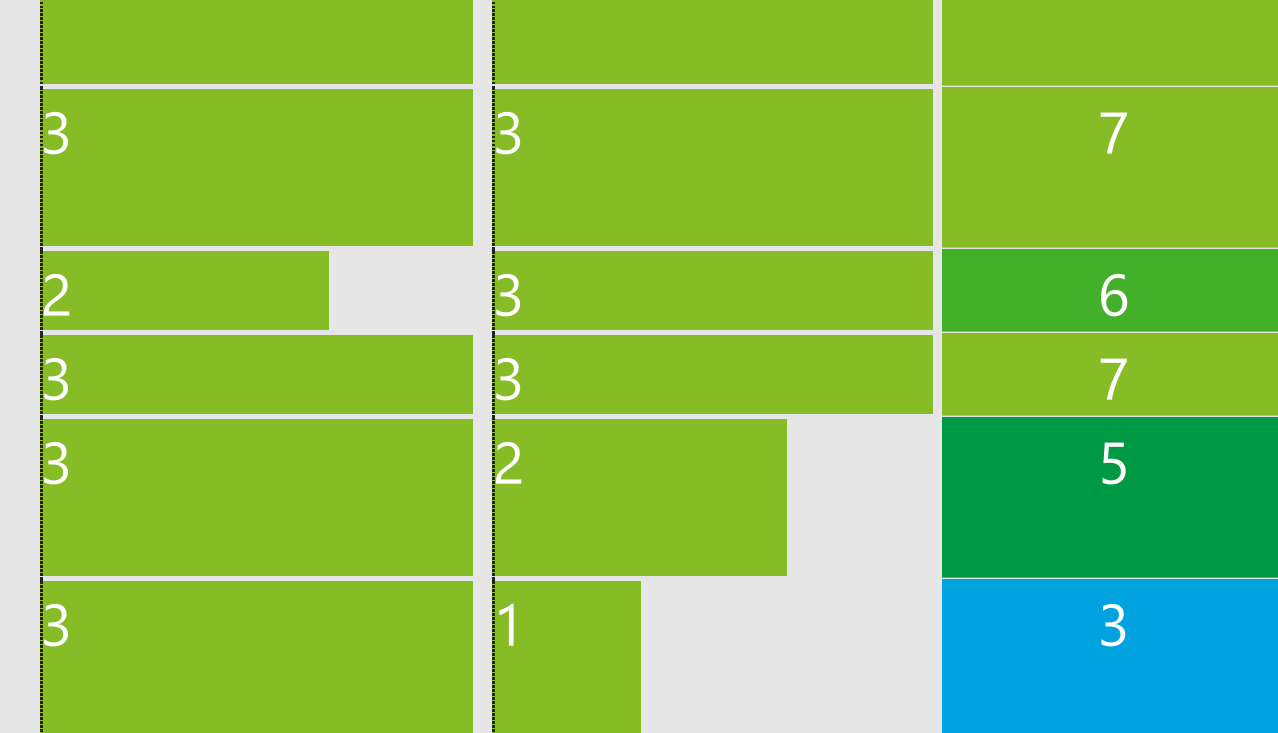

Tabela 2 – Certificação das Informações Agregadas do SNIS

### Resultados Desagregados

#### **Certificação das Informações do SNIS**

Tendo em vista a avaliação dos controles internos e dos dados produzidos pelo prestador de serviços, as informações desagregadas fornecidas ao SNIS foram certificadas de acordo com os seus respectivos níveis de confiança e exatidão, conforme indicado na tabela a seguir:

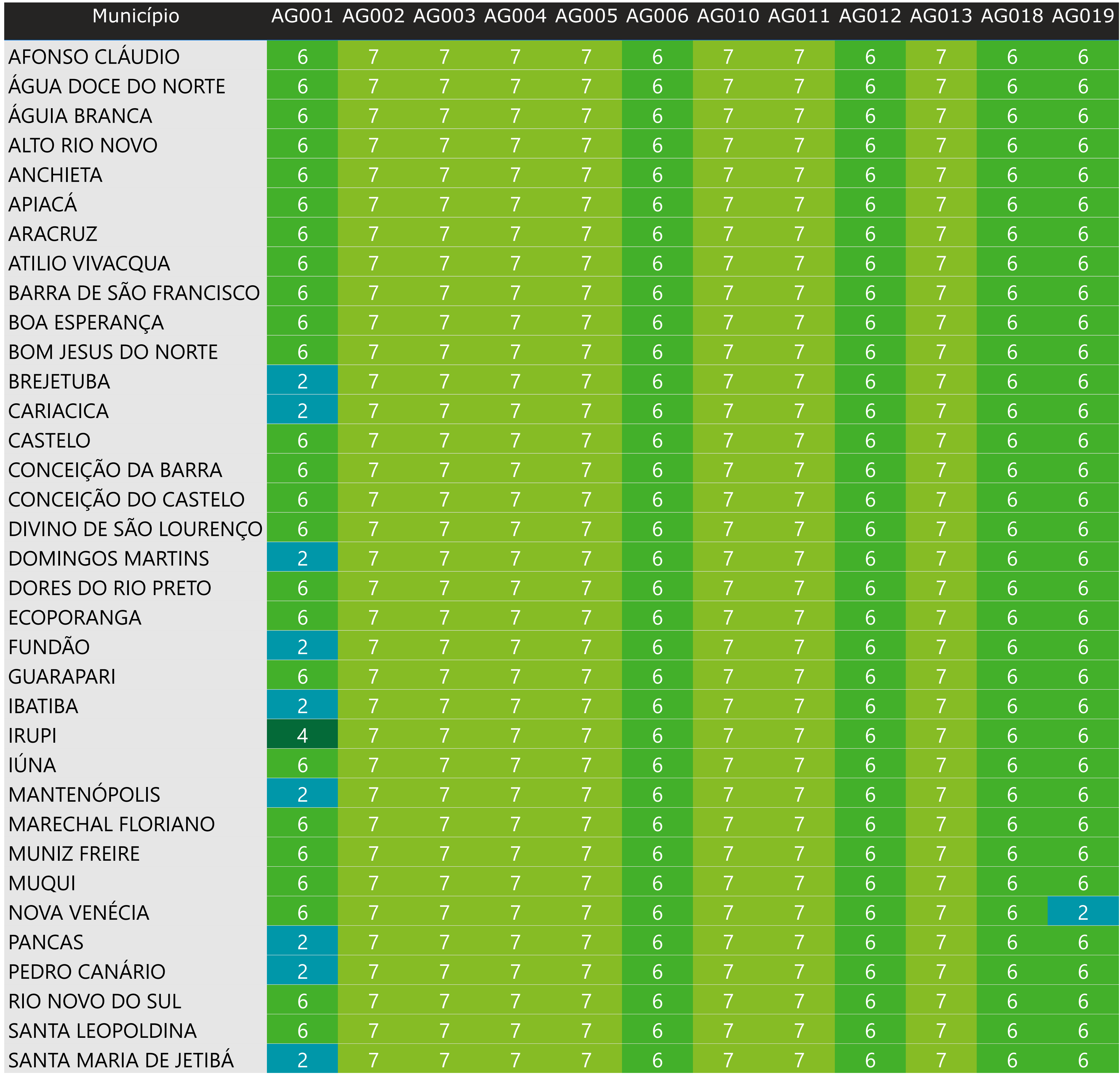

**Projeto Acertar** | Resultado

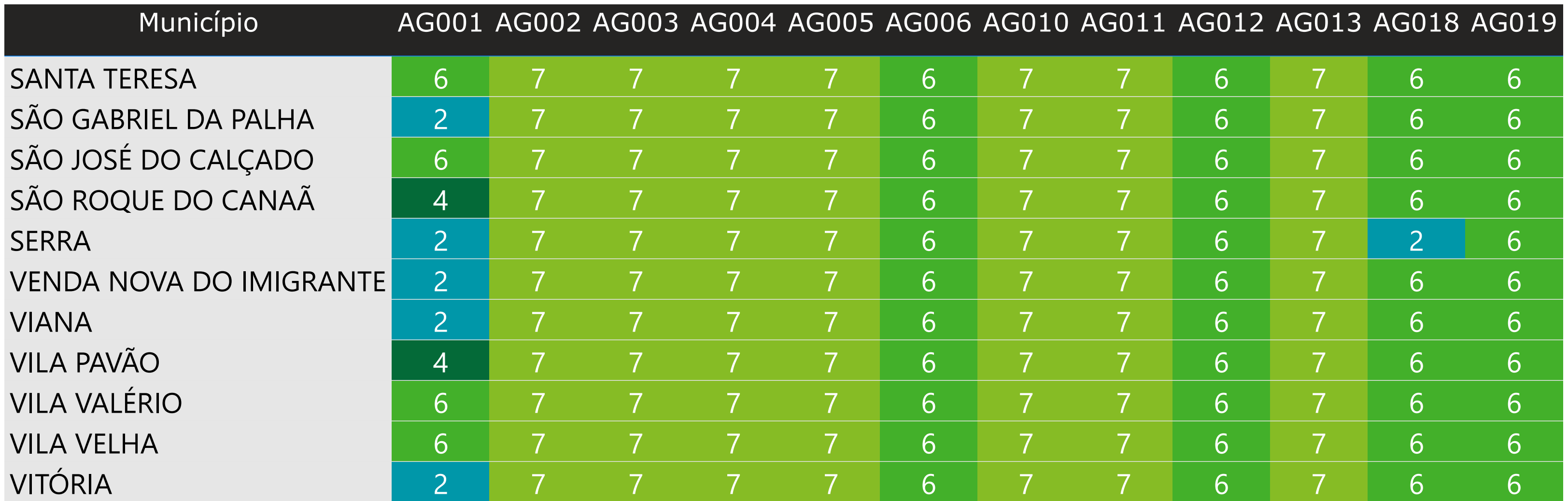

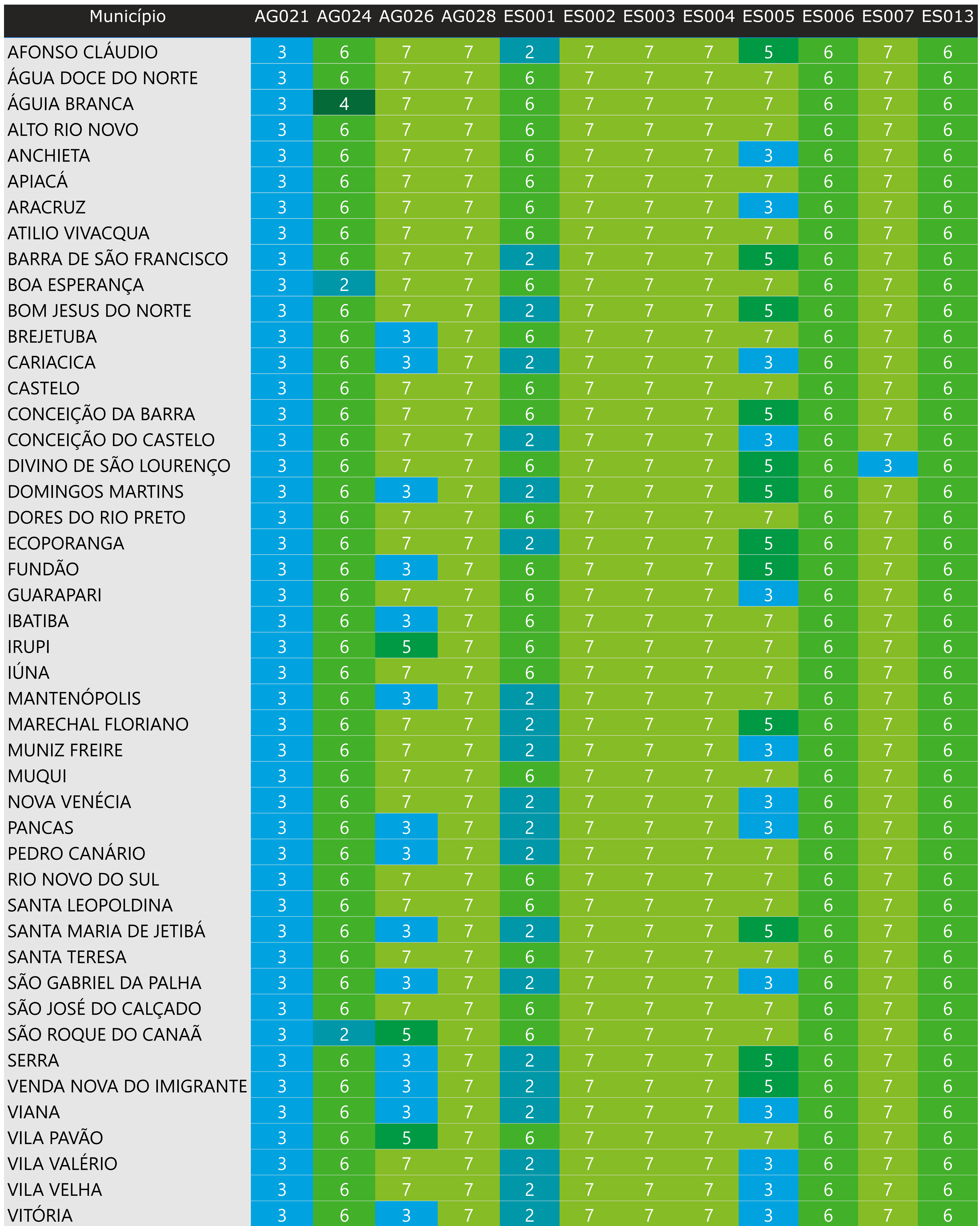

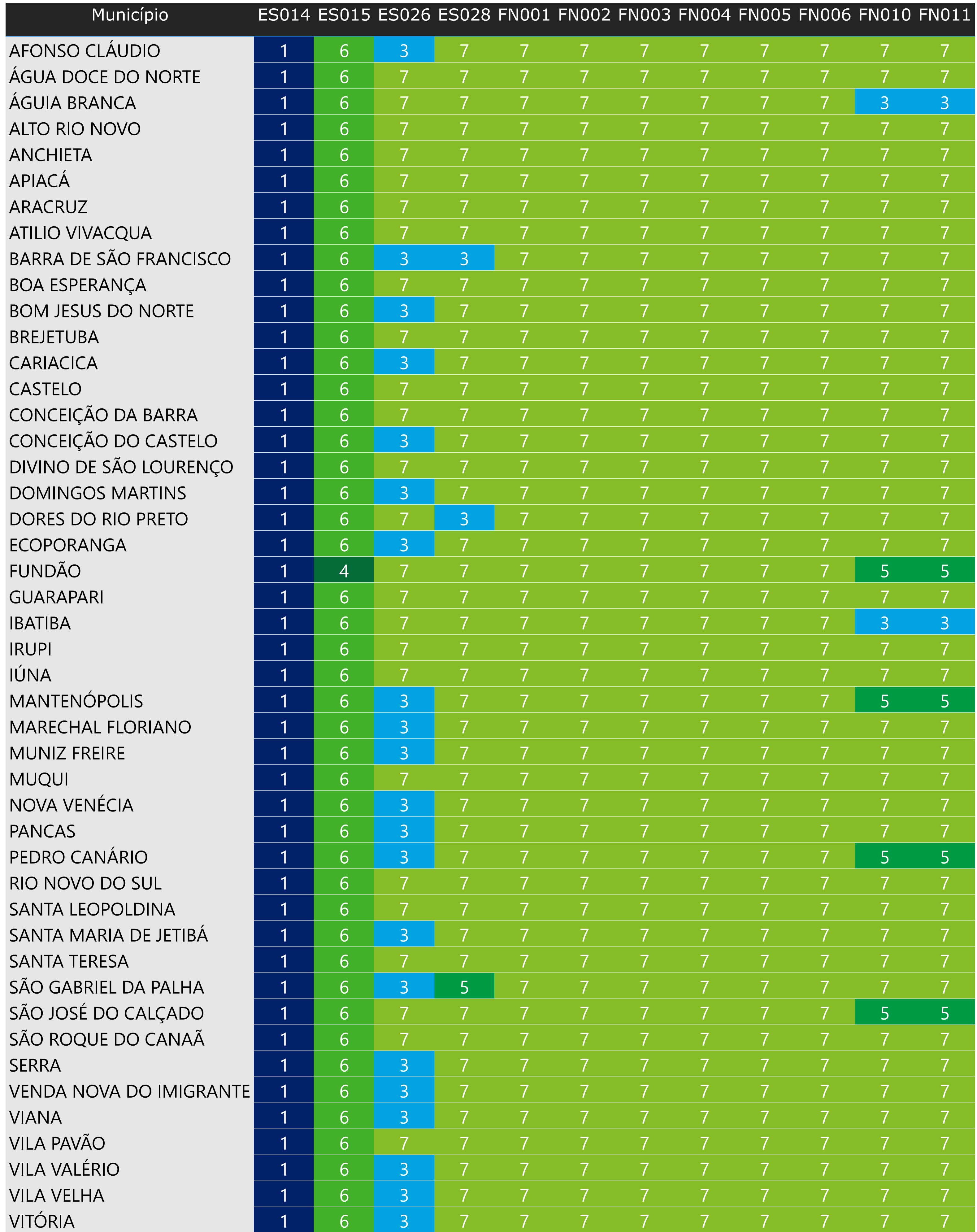

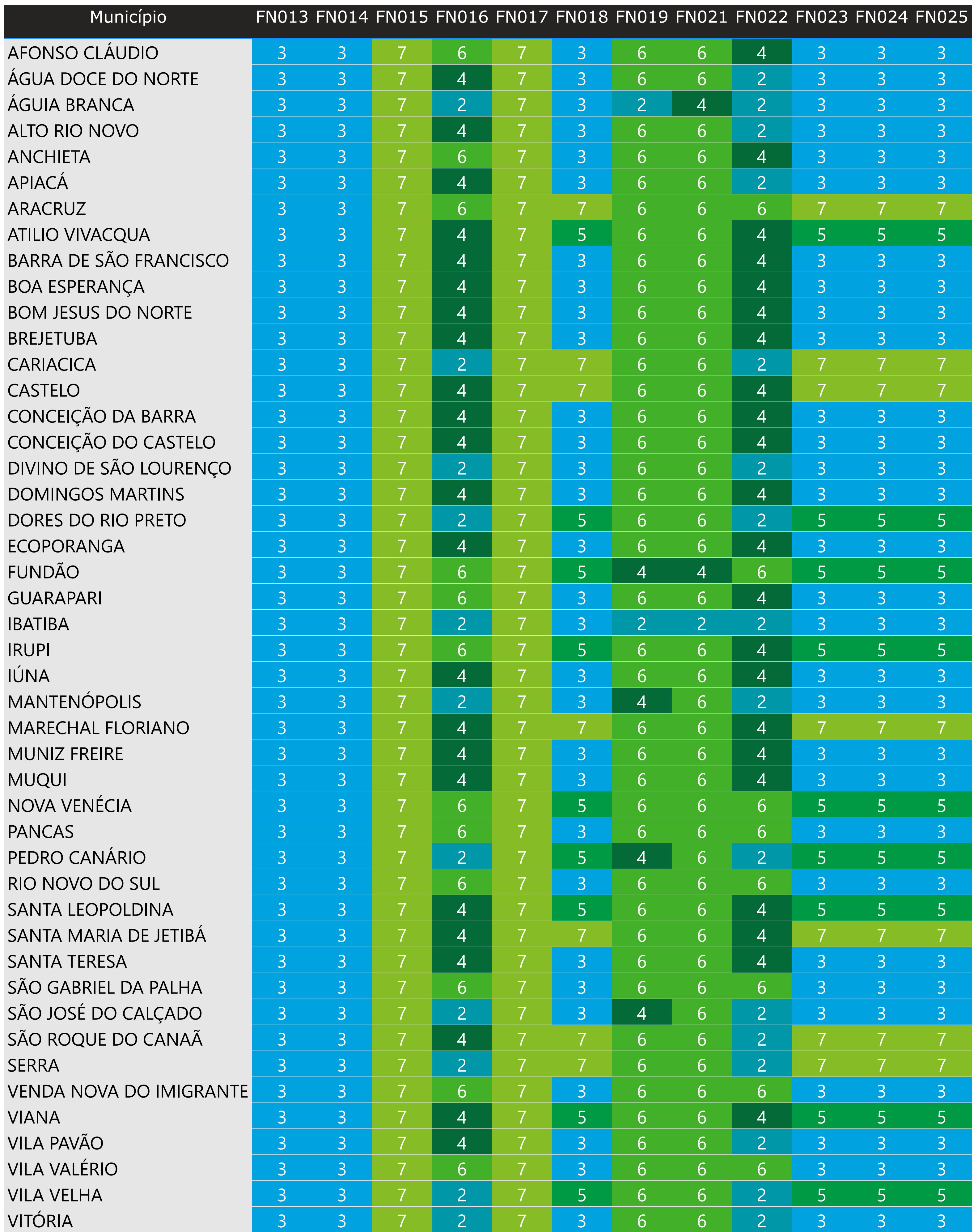

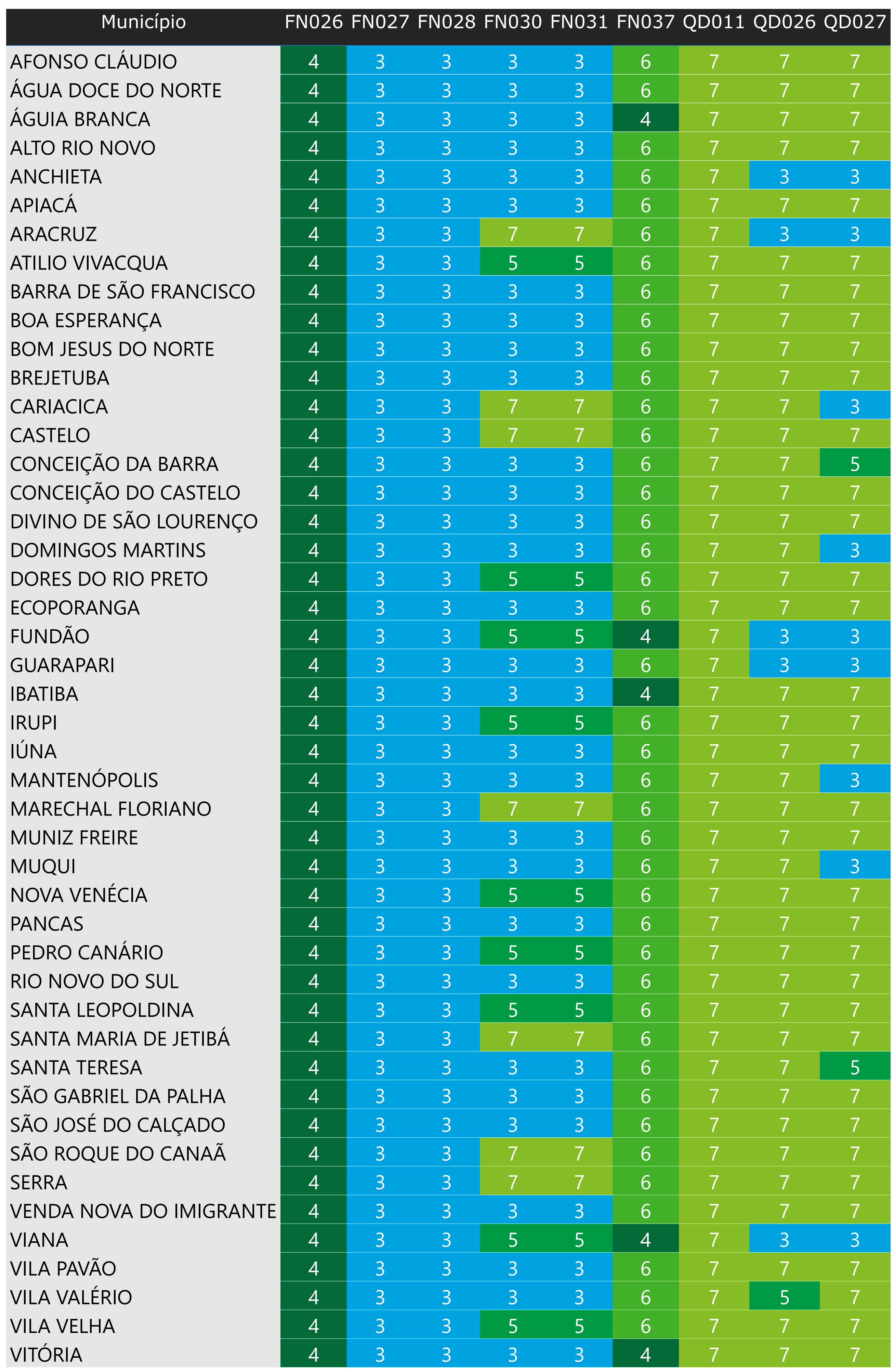

Tabela 3 – Certificação das Informações Desagregadas do SNIS

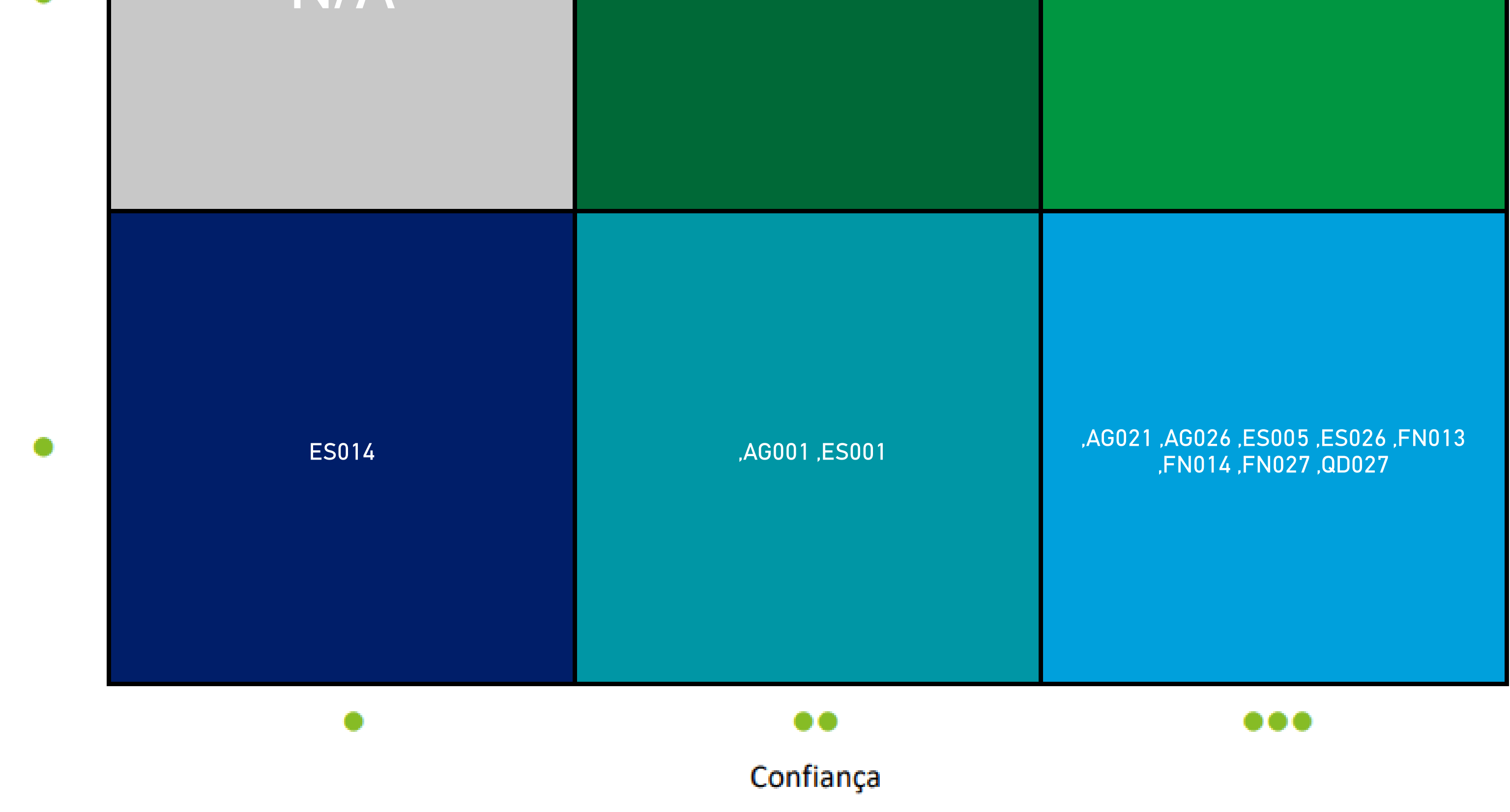

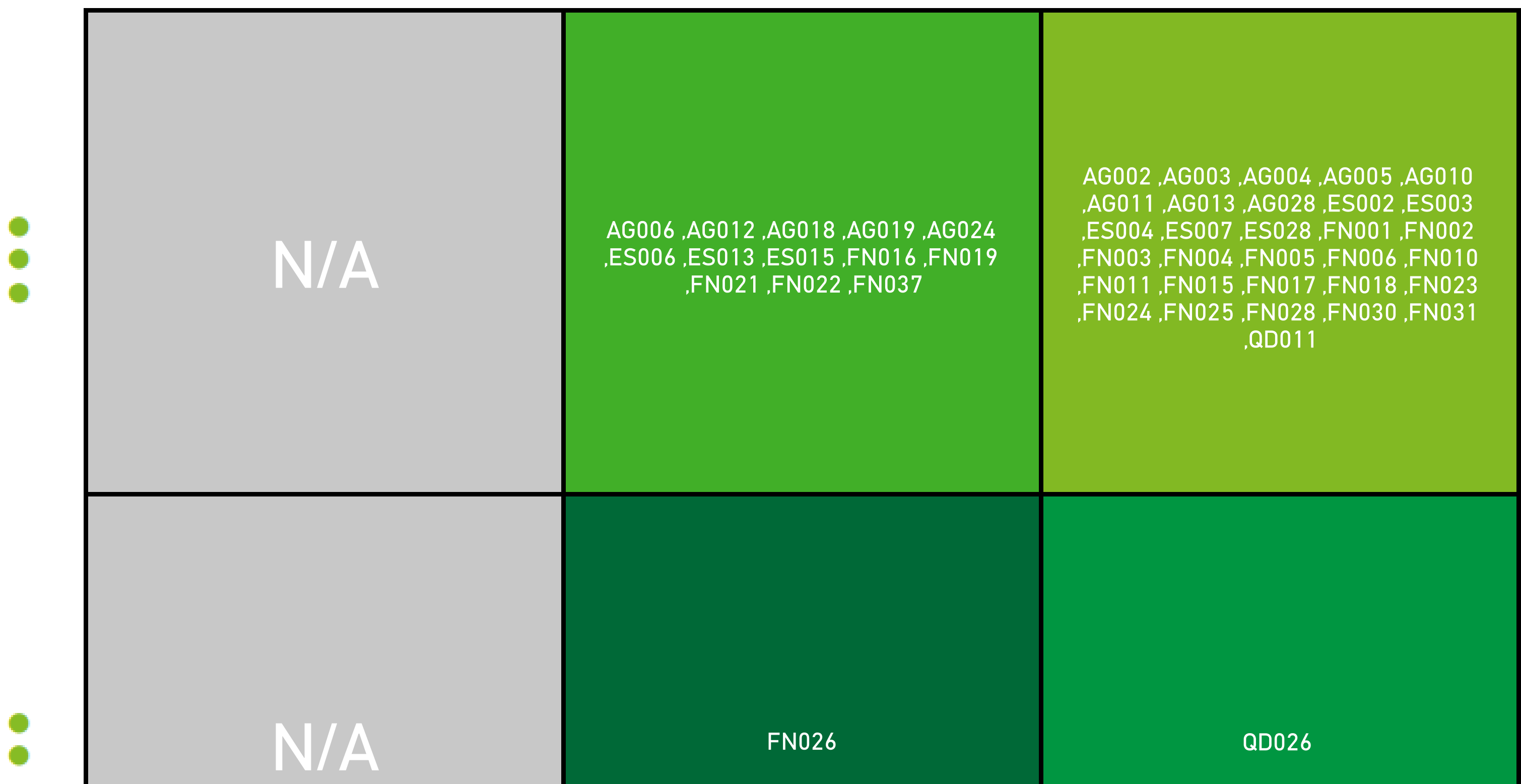

Outra opção de visualização dos resultados agregados da Certificação das Informações do SNIS pode ser encontrada na matriz de certificação a seguir:

atidão

仅

16

Figura 4 – Certificação das Informações Agregadas do SNIS

### **Conclusões**

### **Conclusões**

#### **Considerações Finais**

Realizamos a análise da documentação fornecida pela **Companhia Espírito-Santense de Saneamento** para certificação dos dados de **2021** informados no SNIS. Esses dados referem-se aos serviços de abastecimento de água e esgotamento sanitário prestados pela **Companhia Espírito-Santense de Saneamento**, sediada em **Vitória-ES**, e regulados pela **ARSP**, sediada no município de **Vitória-ES**. A certificação final da informação é estabelecida considerando a combinação das análises de confiança e exatidão dos controles internos, a fim de alcançar uma avaliação única, para cada uma das informações fornecidas ao SNIS.

A certificação das informações do SNIS é dada por meio de certificações entre 1 e 7, com as descrições de cada uma indicada a seguir:

Não Certificado - A informação NC não passou pelo processo de certificacão

A informação possui níveis médios de confiança e

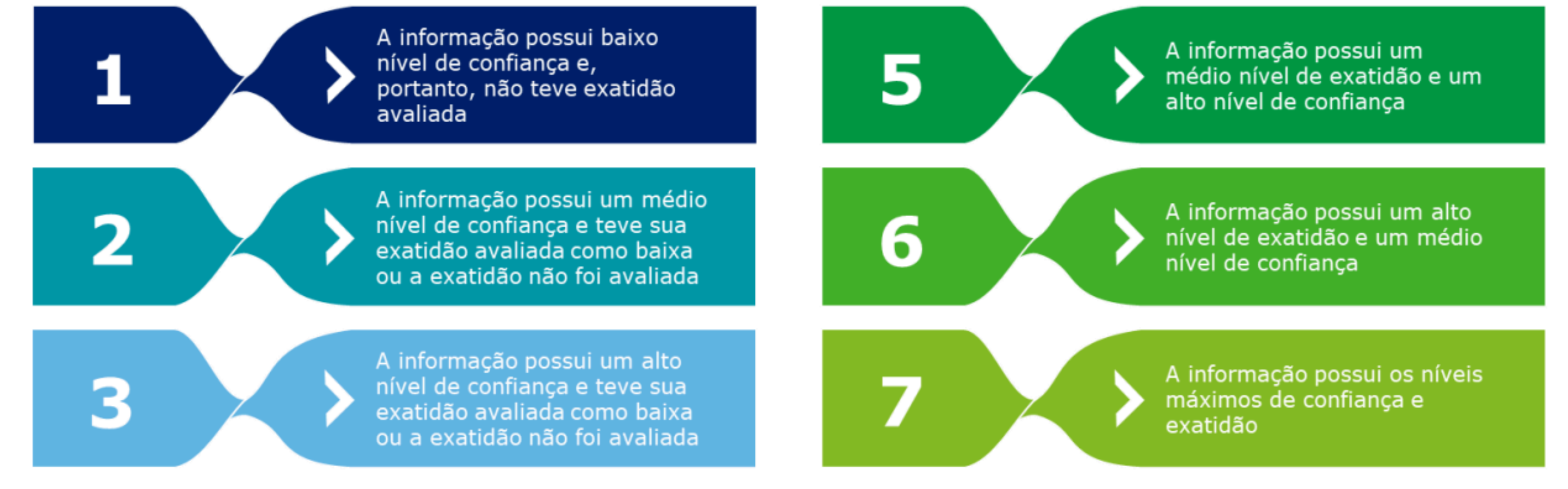

A metodologia Acertar prevê a realização de 120 testes de controle, dentro da avaliação de confiança. Referente às informações fornecidas pela **Companhia Espírito-Santense de Saneamento**, realizamos **120** destes controles. Portanto, dos 120 controles de confiança, temos os seguintes percentuais de resultados:

**Projeto Acertar** | Conclusões

18

Figura 5 – Descrição das Certificações atribuíveis às informações do SNIS

A metodologia prevê a realização de 111 testes de exatidão. Todavia, alguns testes somente são aplicáveis em caso de médio e alto graus de confiança encontrados nos testes de Confiança. Como resultado da avaliação do ano de 2021, tivemos **17** informações não reportadas ao SNIS, e **57** informações reportadas, referentes aos testes realizados. O resultado de confiança das **57** informações reportadas podem ser visualizadas a seguir:

**Implementado • Parcialmente Implementado • Não Implementado • Não Aplicável** Figura 6 – Nível de implementação dos Testes de Confiança

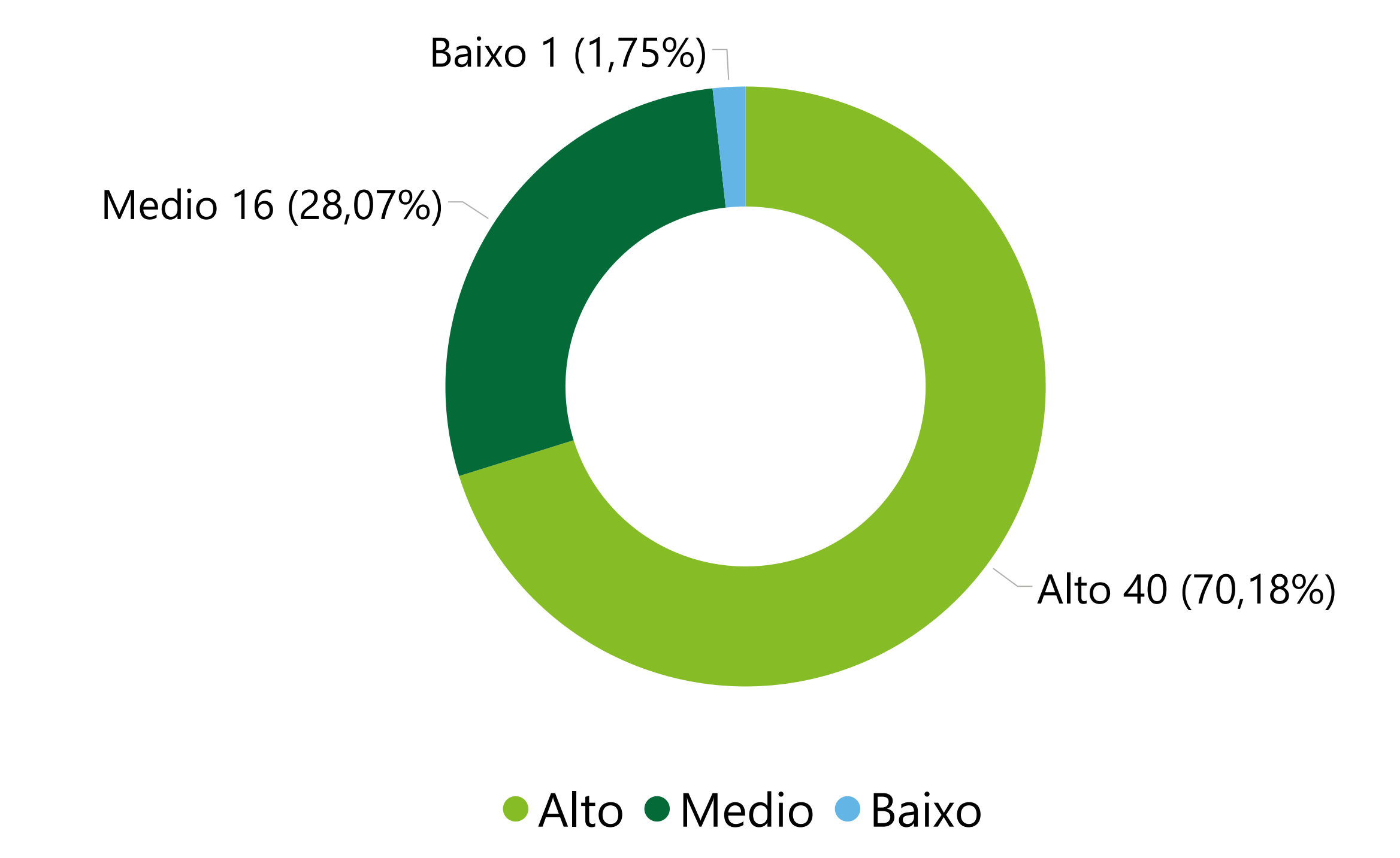

Portanto, a partir da média e alta confiança das informações reportadas, é possível então observar também o resultado da exatidão:

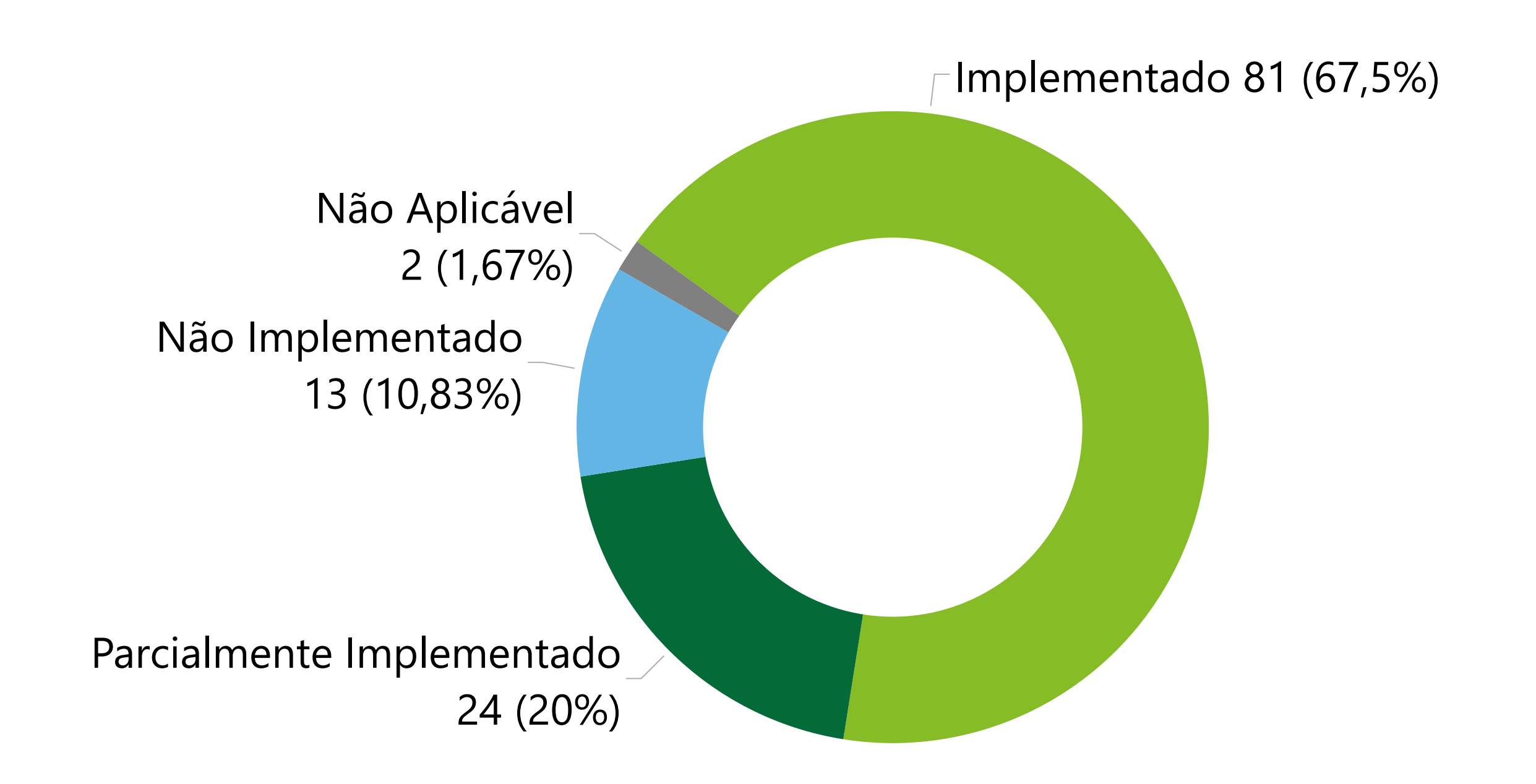

#### **Projeto Acertar** | Conclusões

19

Figura 7 – Nível de confiança das informações a partir dos Testes de Confiança

Sendo assim, considerando a metodologia Acertar, e os resultados consolidados de confiança e exatidão, a certificação final para as **57** informações, são:

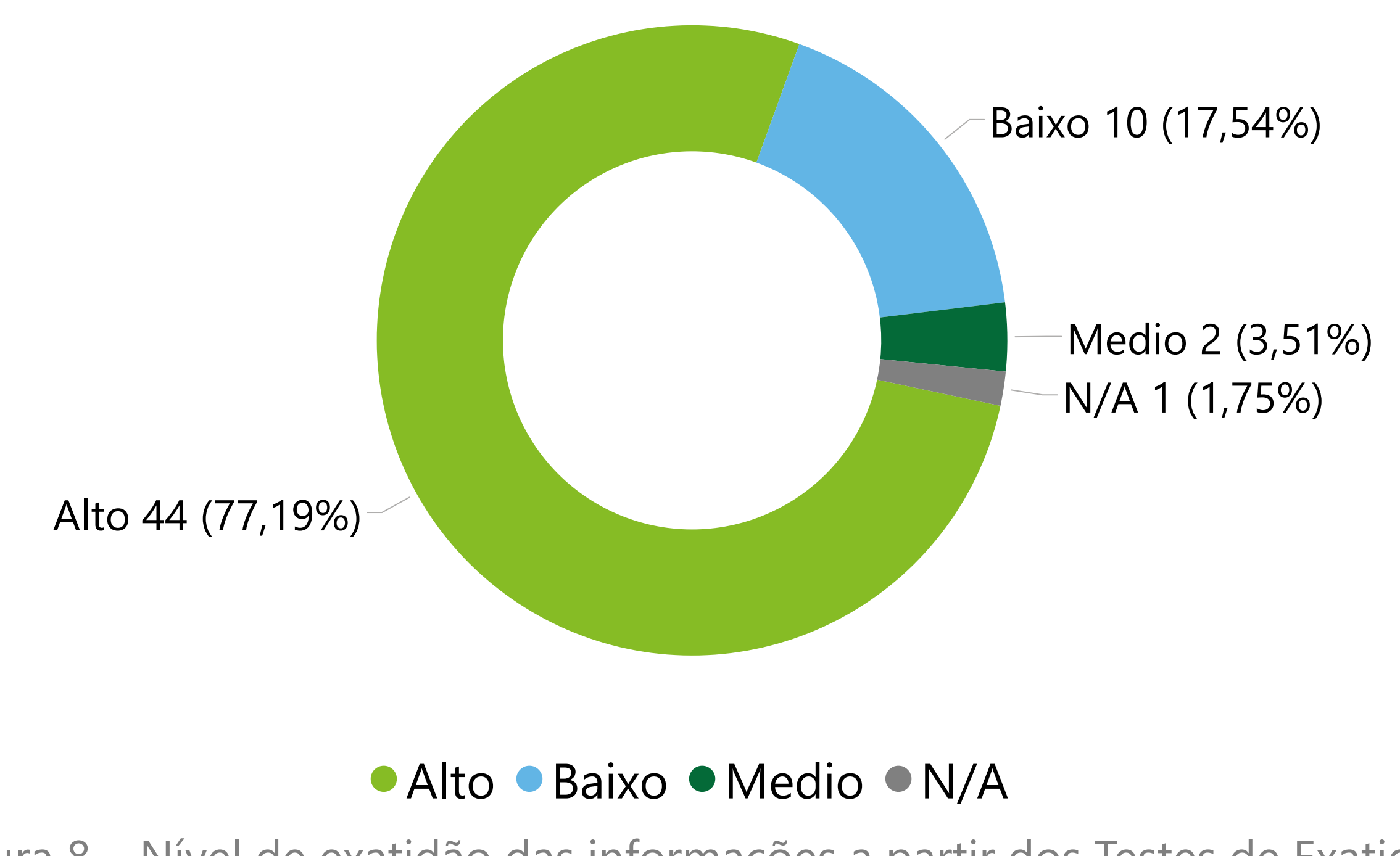

**Projeto Acertar** | Conclusões

20

Figura 8 – Nível de exatidão das informações a partir dos Testes de Exatidão

**Quantidade Percentuais**

As informações que não foram reportadas ao SNIS para a certificação do ano de **2021** foram:

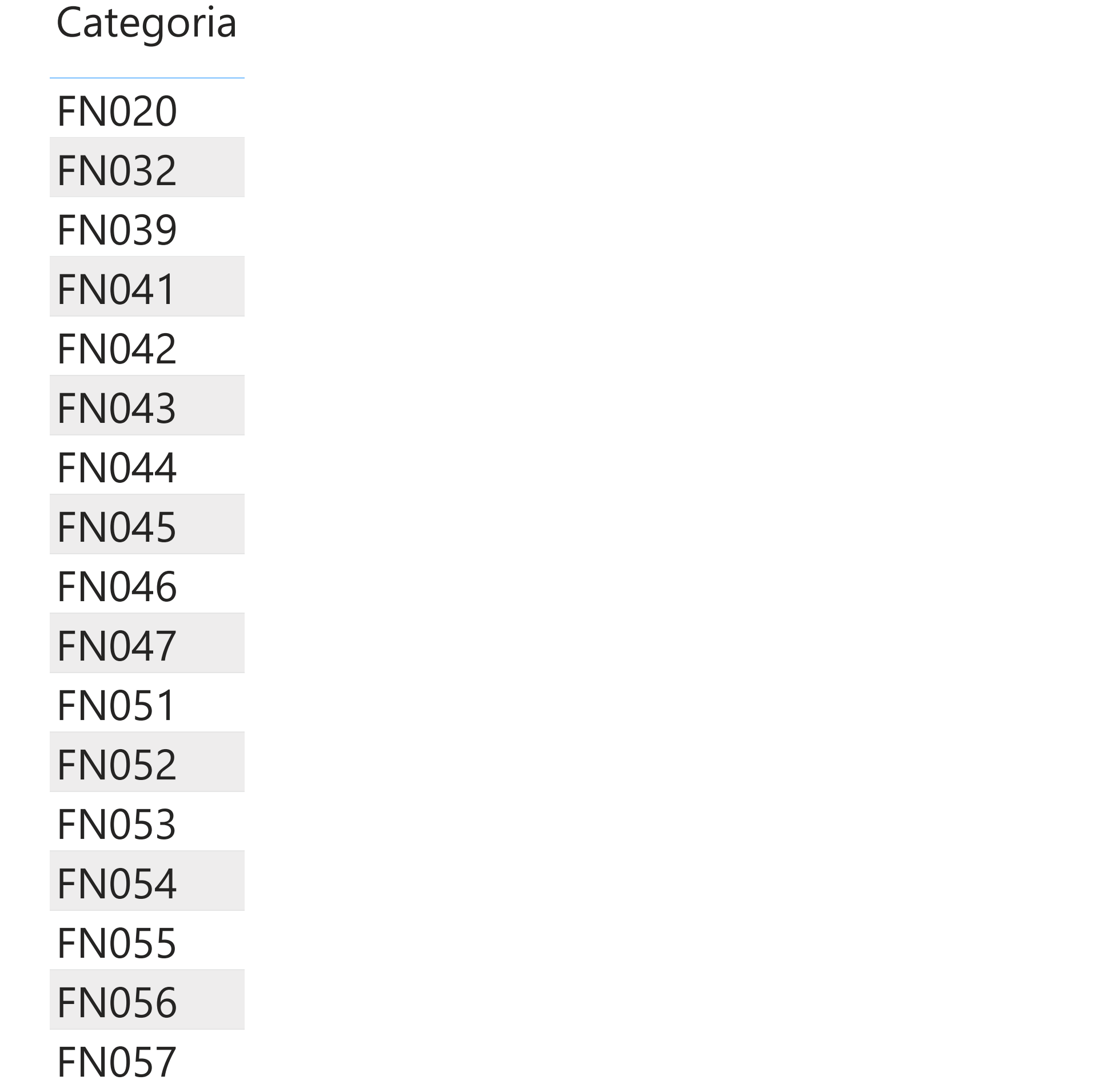

#### $\bullet$ N/A 13 31 N/A  $\bullet$ 22,81% 54,39% Exatidão Exatidão  $\bullet$  $\bullet$ N/A N/A | 1 | 1 1,75% 1,75% 1 2 8 1,75% 3,51% 14,04% 00 ю Confiança Confiança

21

Figura 9 – Matriz de risco que associa o nível de confiança e o nível de exatidão das informações agregadas